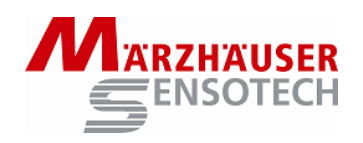

Das Programm *GetPos.exe* auf der beigelegten CD ermöglicht es, SCD-Positionsdaten auf den PC zu übertragen<sup>1</sup> und zur weiteren Bearbeitung unter Windows wahlweise in einer ASCII-Text oder Excel-kompatiblen Datei abzulegen. Der Anschluss des SCD erfolgt über USB oder eine serielle RS232C Schnittstelle des PC. In beiden Fällen erfolgt der Zugriff über einen COM Port (COM1...COM8).

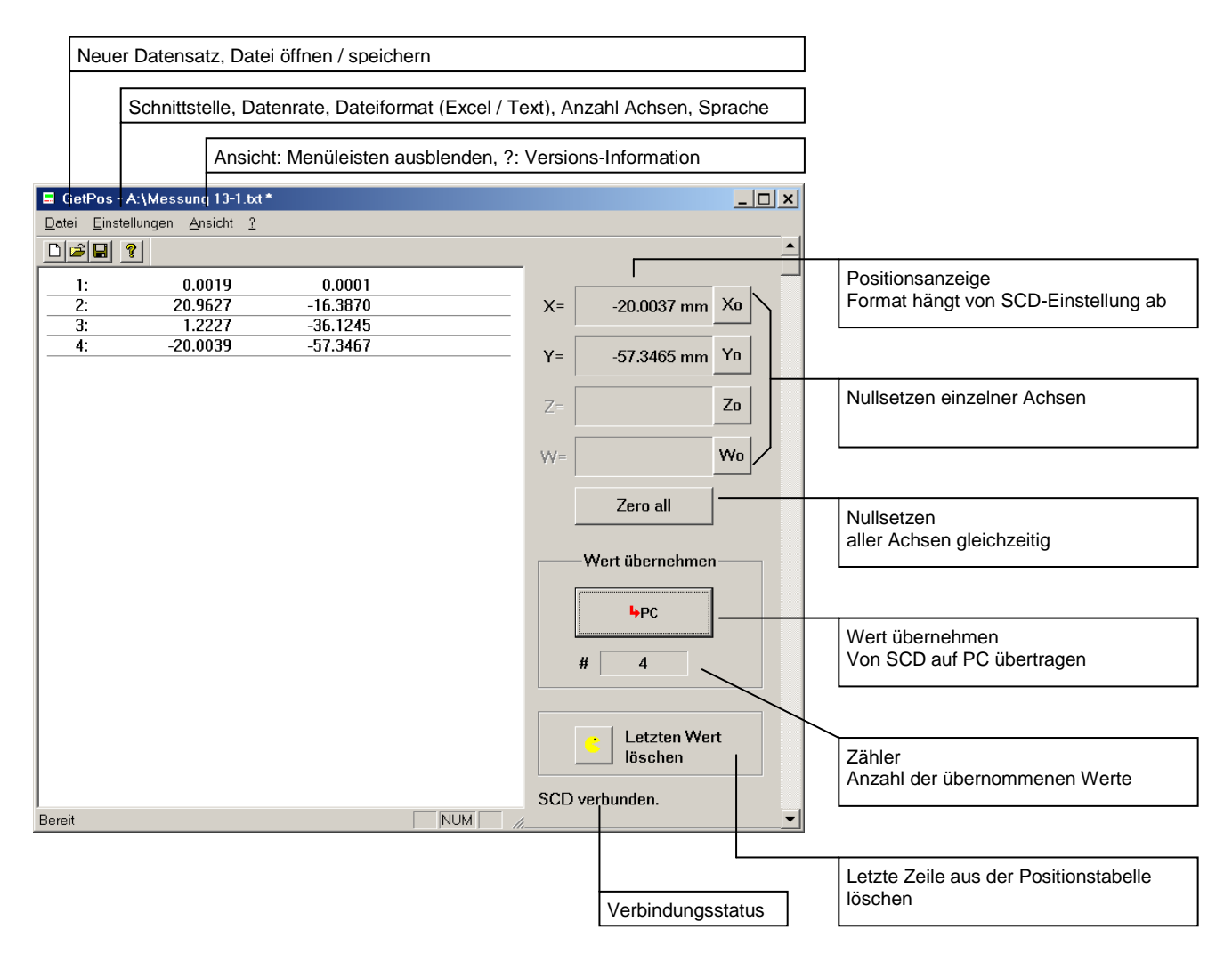

**Abb. 1** Programmoberfläche

<sup>-</sup>1 Positionsdaten können durch Betätigen der OK-Taste [v] am SCD, des optionalen *Fußschalters*, des *Wert übernehmen* Buttons oder der *ENTER Taste* auf der PC-Tastatur übernommen werden.

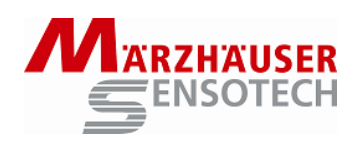

## **Tab. 1** Menüfunktionen

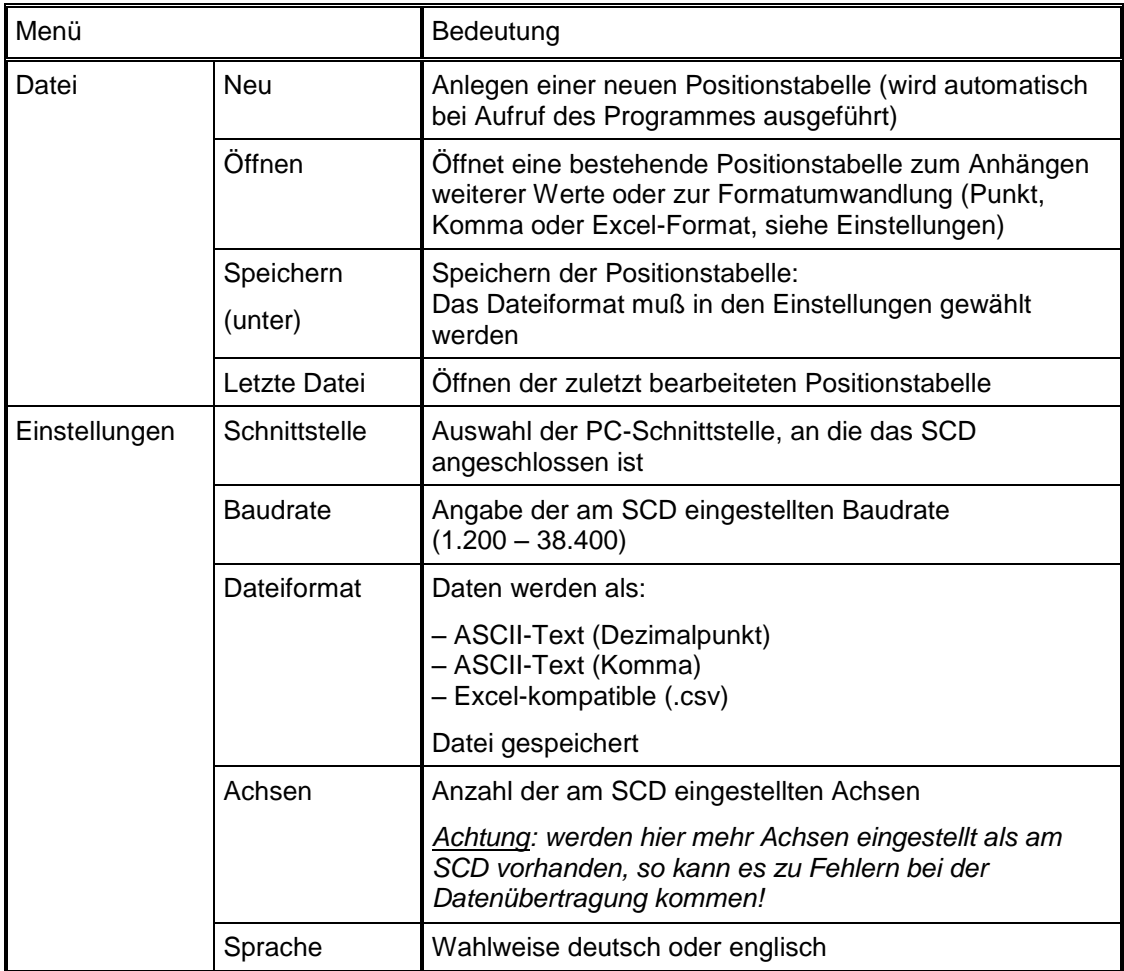

## **Tab. 2** Tastaturbelegung PC

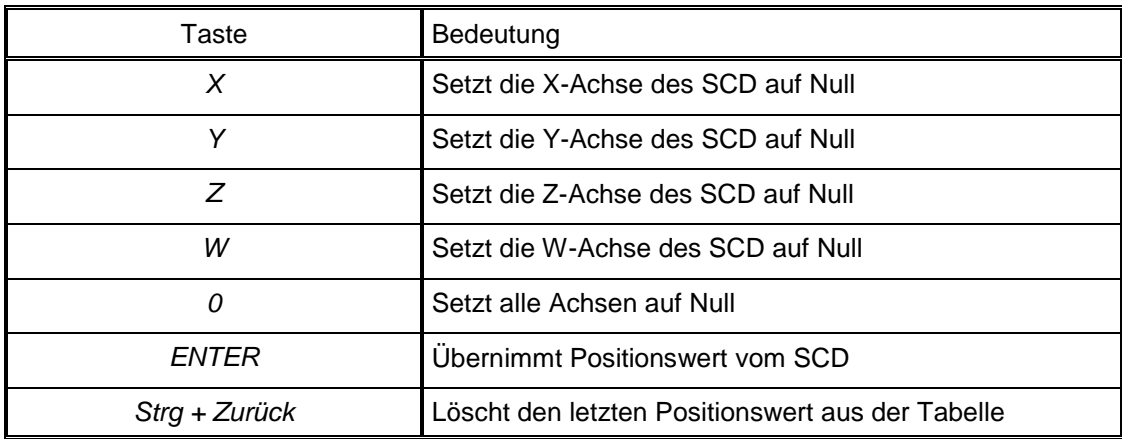